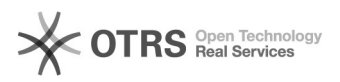

## Integracja ERP INSIGNUM z Krajowym Systemem eFaktur (KSeF)

## 2024-05-09 18:18:35

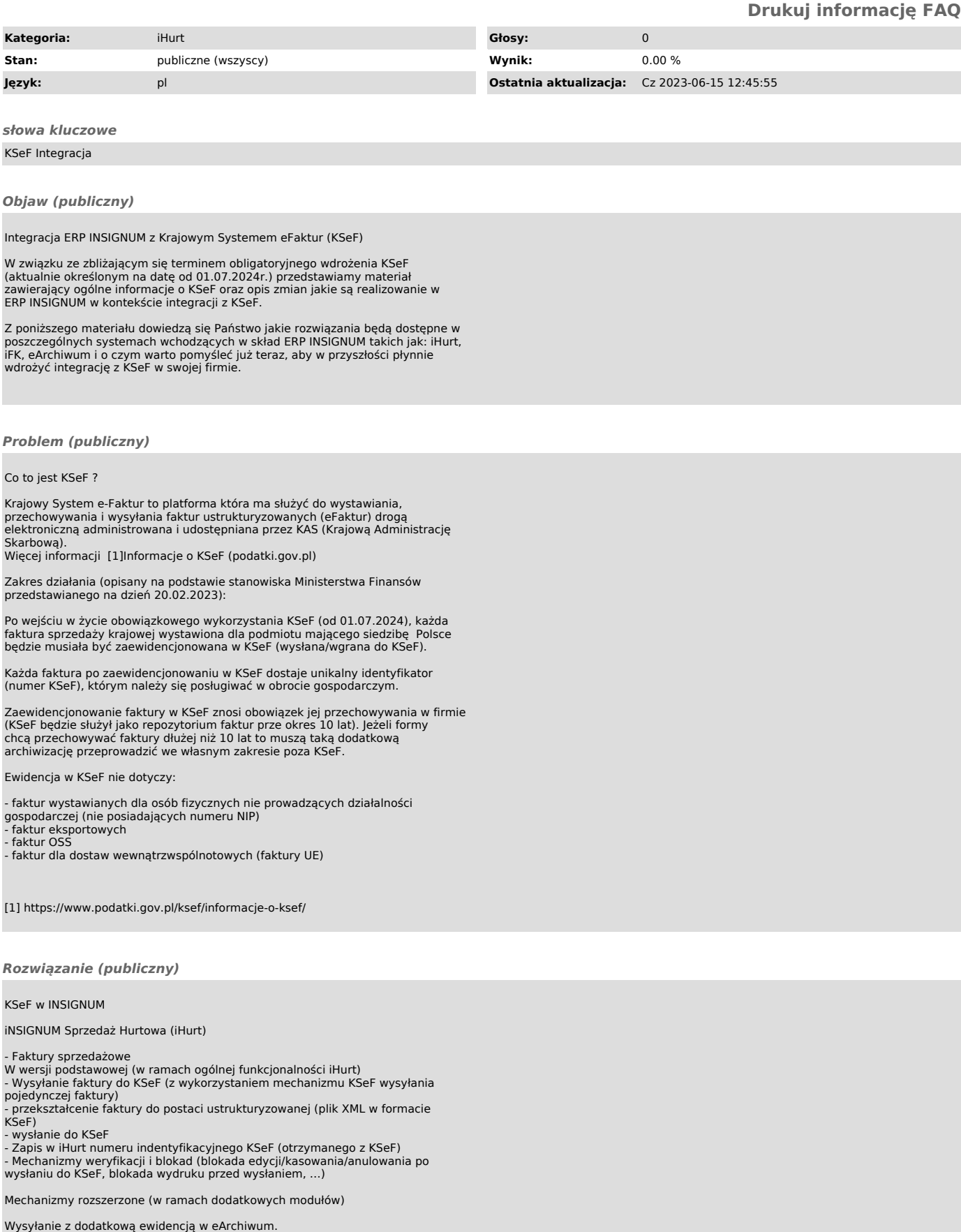

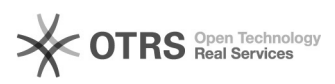

- Faktury zapisujemy jako dokumenty w eArchiwum i stąd wysyłamy je do KSeF z użyciem metod wysyłania pakietowego udostępnianych przez ministerstwo. Dzięki temu możemy ograniczyć niedogodności związane z limitami ilości wysyłanych dokumentów narzucanymi przez KSeF - Automatyczne wysyłanie faktur do KSeF (automatyzacja wysyłania pakietowego)

- Dodatkowo w tym scenariuszu po wysłaniu FV do KSeF zapisujemy w eArchiwum dodatkowe dane (numer KSeF, UPO, XML ustrukturyzowane). Dzięki temu

- Mamy dostęp do danych bez konieczności odwoływania się do KSeF

(minimalizujemy niedogodności związane z limitami odwołań, które będą w KSeF)<br>- Możemy korzystać z "awaryjnego" wystawia faktur bez kontaktu z KSeF.<br>Ministerstwo zaplanowało taki scenariusz na przewidywane przypadki okreso

W tym scenariuszu możemy przekazać odbiorcy fakturę w innej wersji niż KSeF pod warunkiem późniejszego uzupełnienia jej w KSeF oraz przekazaniu do odbiorcy numeru KSeF.

Do realizacji tych zadań niezbędna będzie ewidencja faktur w eArchiwum.

- Faktury zakupowe (dokumenty dostaw)

W wersji podstawowej (w ramach ogólnej funkcjonalności iHurt) - Import dokumentu dostawy z pliku XML KSeF

Mechanizmy rozszerzone

- Import faktur zakupu z eArchiwum do "poczekalni" iHurt

- Import dokumentów dostaw z poczekalni

Działanie analogicznie jak dla obecnego systemu INSIGNUM eDokumenty

iNSIGNUM Finanse i Księgowość (iFK)

- Faktury sprzedażowe W wersji podstawowej (w ramach ogólnej funkcjonalności iFK)

- Wysyłanie faktury do KSeF (z wykorzystaniem mechanizmu KSeF wysyłania pojedynczej faktury)

- przekształcenie faktury do postaci ustrukturyzowanej (plik XML w formacie KSeF)

- wysłanie do KSeF<br>- Zapis w iFK numeru indentyfikacyjnego KSeF (otrzymanego z KSeF)<br>- Mechanizmy weryfikacji i blokad (blokada edycji/kasowania/anulowania po<br>wysłaniu do KSeF, blokada wydruku przed wysłaniem, ...)

Mechanizmy rozszerzone (w ramach dodatkowych modułów)

Wysyłanie z dodatkową ewidencją w eArchiwum.

- Faktury zapisujemy jako dokumenty w eArchiwum i stąd wysyłamy je do KSeF z użyciem metod wysyłania pakietowego udostępnianych przez ministerstwo. Dzięki temu możemy ograniczyć niedogodności związane z limitami ilości wysyłanych dokumentów narzucanymi przez KSeF - Automatyczne wysyłanie faktur do KSeF (automatyzacja wysyłania pakietowego)

- Dodatkowo w tym scenariuszu po wysłaniu FV do KSeF zapisujemy w eArchiwum dodatkowe dane (numer KSeF, UPO, XML ustrukturyzowane).

Dzięki temu - Mamy dostęp do danych bez konieczności odwoływania się do KSeF (minimalizujemy niedogodności związane z limitami odwołań, które będą w KSeF) - Możemy korzystać z "awaryjnego" wystawia faktur bez kontaktu z KSeF.<br>Ministerstwo zaplanowało taki scenariusz na przewidywane przypadki okresowej

niedostępności systemu KSeF. W tym scenariuszu możemy przekazać odbiorcy fakturę w innej wersji niż KSeF pod warunkiem późniejszego uzupełnienia jej w KSeF oraz przekazaniu do odbiorcy numeru KSeF.

Do realizacji tych zadań niezbędna będzie ewidencja faktur w eArchiwum.

- Faktury zakupowe

W wersji podstawowej (w ramach ogólnej funkcjonalności iHurt) - Dodanie zapisu w rejestrach zakupów krajowych na podstawie danych z importowanego pliku XML KSeF

Mechanizmy rozszerzone

- Import faktur zakupu z eArchiwum do eObiegu iFK - Procesowanie FV KSeF na ścieżkach obiegu dokumentów.

Działanie analogicznie jak dla obecnego systemu INSIGNUM eDokumenty

iNSIGNUM eArchiwum (moduł dodatkowy KSeF)

- Faktury sprzedażowe

- Zapisywanie/archiwizacja plików XML w formacie KSeF dla faktur wgranych

przez systemy fakturujące np. iHurt, iFK.<br>- Zapisywanie/archiwizacja opcjonalnych plików/załączników powiązanych z FV.<br>Załączniki dodawane z poziomu: aplikacji eArchiwum / WWW eObieg / iMA /<br>zintegrowanych aplikacji np. iH

ministerstwo).

- Pobranie i zapis w eArchiwum numeru indentyfikacyjnego KSeF dla wysłanych faktur (otrzymanego z KSeF). - Pobranie i zapis w eArchiwum UPO dla faktur wysłanych do KSeF (otrzymanego

z KSeF).

- Udostępnianie za pośrednictwem API danych dla innych systemów np. iHurt, iFK:

- Pliku XML faktury KSeF. - Numeru KSeF

- UPO

- Innych plików (załączników) powiązanych z fakturą

- Faktury zakupowe

- Pobieranie i zapisywanie/archiwizacja plików XML w formacie KSeF dla faktur

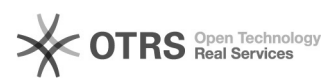

otrzymanych w KSeF z wykorzystaniem mechanizmów KSeF opartych na metodach<br>pobierania pakietowego udostępnianych przez ministerstwo).<br>- Zapisywanie/archiwizacja opcjonalnych plików/załączników powiązanych z FV.<br>Załączniki d

- Pliku XML faktury zakupu pobranej z KSeF. - Atrybutów odczytanych z zaimportowanej faktury z KSeF - Innych plików (załączników) powiązanych z fakturą

Jeżeli planują Państwo szeroko rozumianą automatyzację procesów integracji<br>posiadanych systemów ERP INSIGNUM z KSeF zarówno w kontekście obsługi eFaktur<br>sprzedażowych i zakupowych, a nie posiadają Państwo jeszcze systemu I